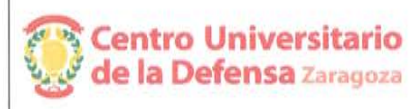

## **CONCURSO PÚBLICO CONTRATACIÓN DE PROFESORES** PROPUESTA DE CONTRATACIÓN Y LISTA DE RESERVAS

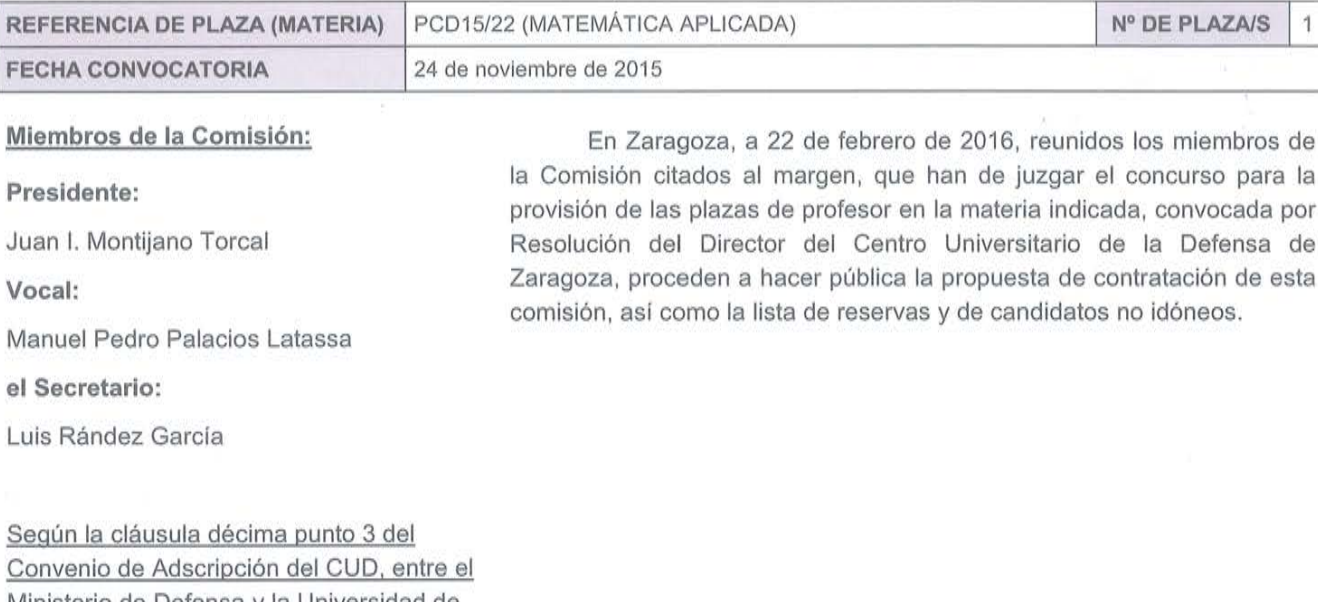

Ministerio de Defensa y la Universidad de Zaragoza, participa como asesora, la Delegada de la Universidad, Prof. Mª Ángeles Parra Lucán

## CONTRATACIÓN

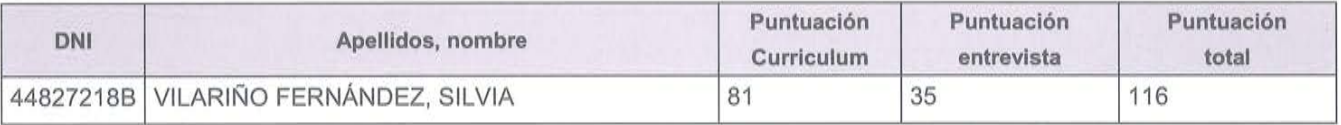

## **RESERVAS**

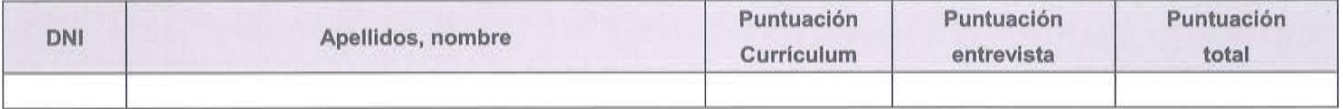

## **CANDIDATOS NO IDÓNEOS**

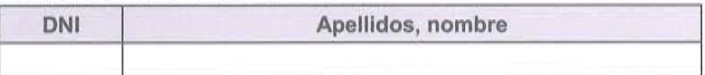

Añádanse más hojas si son necesarias, numeradas y firmadas por el Presidente y el Secretario.

ESTA ACTA SE PUBLICA EN EL TABLÓN OFICIAL.

El Presidente:

Fdo.: Juan I. Montijano Torcal

El Vocal:

Fdo.: Manuel Pedro Palacios Latassa

El Secretario:

Fdo.: Luis Rández García

V.º B.º, la Delegada de la Universidad de Zaragoza:

Fdo.: Mª Ángeles Parra Lucán